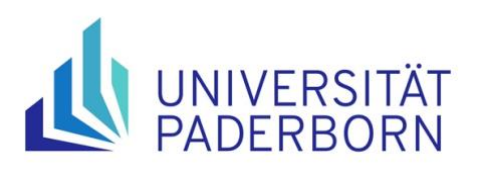

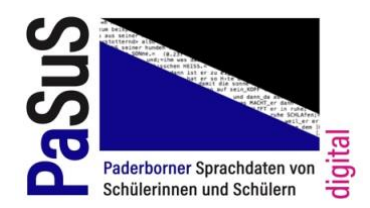

## Transkriptionsrichtlinien

## Allgemeine Transkriptionsrichtlinien

Die Transkription der Handschriften erfolgt zeilen- und seitengetreu und orientiert sich konsequent am Original. Die Schreibungen der Kinder werden entsprechend orthographisch nicht angepasst. Übernommen werden auch fehlende Diakritika wie <ı> statt <i>, die jeweilige Zeichensetzung und weitere Textmerkmale (z.B. Worttrennungen bzw. Zeilenumbrüche).

Im Dokumentnamen wird die genutzte Schrift durch die Abkürzungen DS für Druckschrift bzw. VS für Verbundschrift angegeben.

## Transkriptionszeichen auf einen Blick

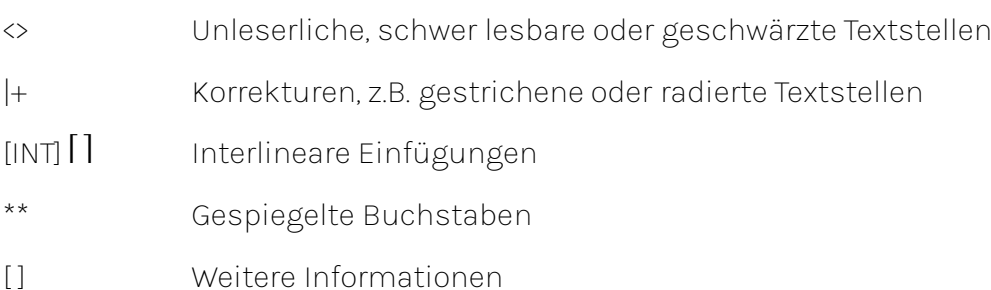

## Transkriptionszeichen mit Erläuterungen und Beispielen

- Unleserliche oder geschwärzte Textstellen Unleserliche Textstellen werden in spitze Klammern <...> gesetzt.
	- o Gänzlich unleserliche Textstellen: |...+LeSer Kanone <...>

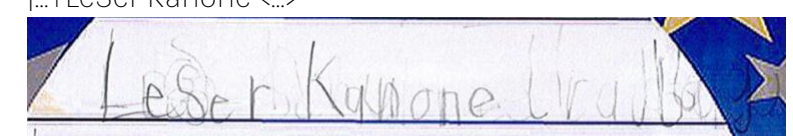

o Geschwärzte Namen (Eigennamen, Ortsnamen, Codes usw.) LBG

Deine

<Name des Kindes> $500$ 

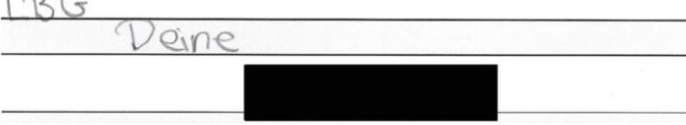

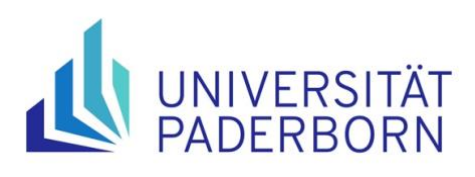

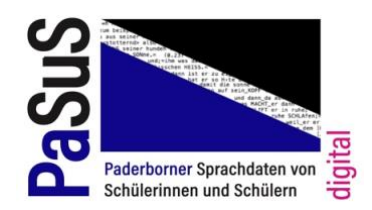

• Korrekturen

Korrekturen, z.B. gestrichene oder radierte Stellen, werden an der entsprechenden Textstelle in der Handschrift eingefügt. Sie werden durch die Zeichenkombination |+ markiert, wobei | den Anfang und + das Ende der Korrektur anzeigt.

o Korrekturen, die einzelne Buchstaben(folgen) in einem Wort, ein Wort, eine Wortgruppe oder einen ganzen Satz betreffen: |m+Manche Schuhler finden das leichter

Manche Schuhler funden das leichter

o Korrekturen mit unleserlichen Textpassagen: |...+Zum Ulaup faren dein

Thondoin

• Interlineare Einfügungen und Randergänzungen Einfügungen, die nicht auf derselben Schreiblinie liegen, werden durch die Zeichenkombination [INT] I langezeigt. Schreibungen, die über den Zeilenrand hinausgehen, werden nicht markiert.

ich mij ein [INT] FernGeschotjata]|...+ Gelendwa[INT] [Gen]

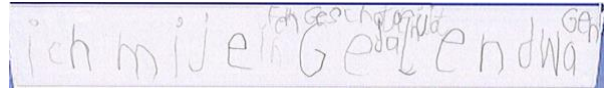

• Gespiegelte Buchstaben Gespiegelte Buchstaben werden richtig realisiert und durch \*\* markiert: Fo\*j\*a.

- Weitere Informationen Weitere Informationen werden in eckige Klammern [] gesetzt.
	- o Textlängen ab zwei Seiten [S1] am Beginn der Seite 1, [S2] am Beginn der Seite 2 usw.
	- o Kritzeleien des Kindes: [Kritzelei]

Kontakt PaSuSdigital Prof. Dr. Elvira Topalović Dr. Laura Drepper Alisa Blachut [pasus@mail.upb.de](mailto:pasus@mail.upb.de) Stand: April 2024